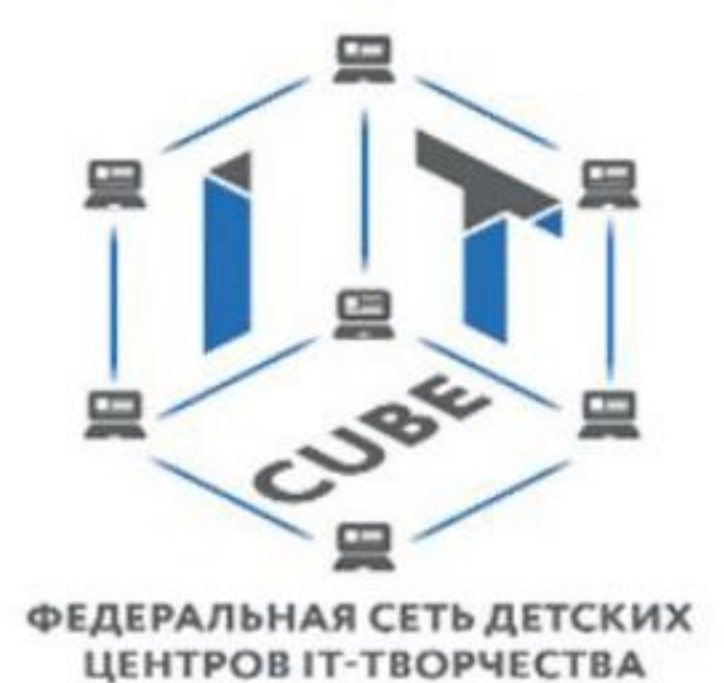

Министерство образования Пензенской области Государственное автономное профессиональное образовательное учреждение Пензенской области «Пензенский колледж информационных и промышленных технологий (ИТ-колледж)» Центр цифрового образования «IT-Куб»

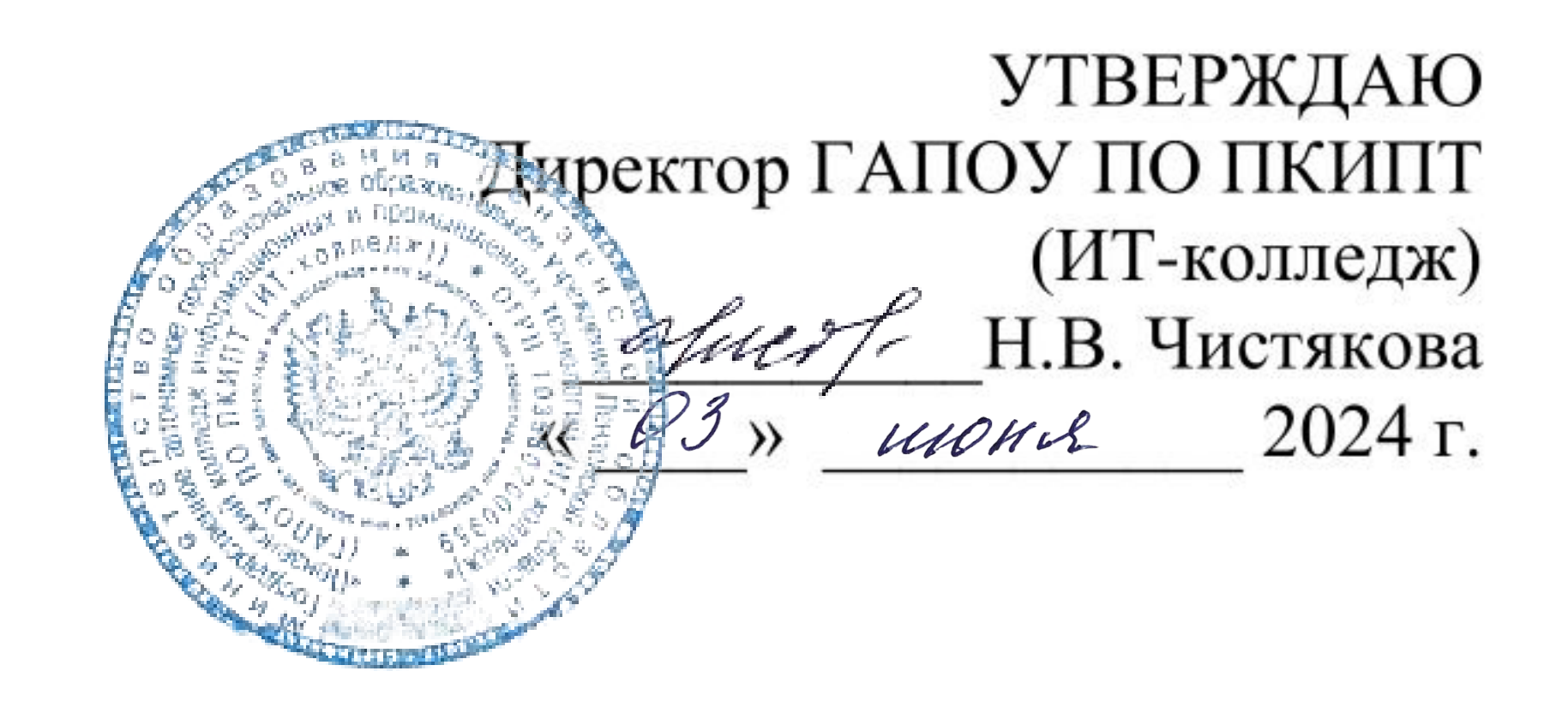

# ДОПОЛНИТЕЛЬНАЯ ОБЩЕРАЗВИВАЮЩАЯ ПРОГРАММА

# «РАЗРАБОТКА WEB-ПРИЛОЖЕНИЙ»

Второй год обучения

Составитель: Пузренков Александр Николаевич

# Пенза, 2024

# **СОДЕРЖАНИЕ**

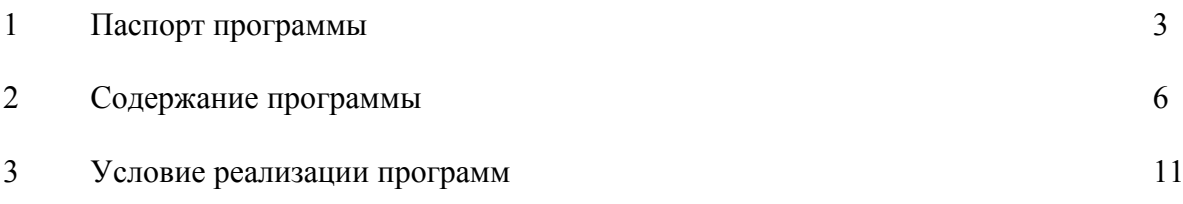

# **1. ПАСПОРТ ПРОГРАММЫ**

Настоящая программа учебной дисциплины устанавливает требования к знаниям и умениям студента и определяет содержание и виды учебных занятий и отчетности. Программа имеет техническую направленность.

#### **Актуальность программы**

Актуальность данной программы состоит в том, что она составлена с учётом современных потребностей рынка в специалистах в области информационных технологий.

Разработка Интернет приложений является особым технологическим направлением, тесно связанным с другими. Технология включена в список ключевых и оказывают существенное влияние на развитие рынков НТИ.

Данная программа позволяет обучающимся самостоятельно выбрать актуальную проблемную область и создать проект, конечный результат которого будет представлять собой полноценную инженерную разработку в области различных направлений.

#### **Новизна программы**

Новизна программы состоит в том, что она учитывает новые технологические уклады, которые требуют новый способ мышления и тесного взаимодействия при постоянном повышении уровня междисциплинарности проектов.

Введение в дополнительное образование общеобразовательной и общеразвивающей программы «Разработка web-приложений» с использованием таких методов, как командная работа, поиск проблем и их практическое решение, анализ и обобщение опыта, подготовка исследовательских и инженерно-технических проектов и их защита, элементы соревнований, неизбежно изменит картину восприятия учащимися технических дисциплин, переводя их из разряда умозрительных в разряд прикладных.

#### **Цель программы:**

• познакомить учащихся с областью web-разработки и его прикладным применением при выполнении проектных работ;

• привлечь к исследовательской и изобретательской деятельности;

• формировать мотивацию к занятиям техническим творчеством.

# **Задачи:**

### **Образовательные:**

• погрузить обучающихся в проектную деятельность для формирования навыков ведения проекта;

• познакомить с понятием Интернет технологий, определение значимых для настоящего погружения факторов, сделать выводы по их сходствам и различиям, возможностям различных web приложений;

• научить создавать собственные сайты, в том числе динамические и при помощи систем управления контентом;

• создание приложений для систем управления контентом;

• научить обучающихся определять ключевые понятия в разработке Интернет приложений;

• дать основные навыки работы с различными инструментариями разработке Интернет приложений;

• научить создавать Интернет приложения различных уровней сложности под различные устройства.

# **Воспитательные:**

• воспитать мотивацию учащихся к программированию, созданию собственных программных реализаций;

• привить стремление к получению качественного законченного результата в проектной деятельности;

• привить информационную культуру: ответственное отношение к информации с учетом правовых и этических аспектов её распространения, избирательного отношения к полученной информации;

• формировать правильное восприятие системы ценностей, принципов, правил информационного общества;

• формировать потребность в самостоятельном приобретении и применении знаний, потребность к постоянному саморазвитию;

• воспитывать социально-значимые качества личности человека: ответственность, коммуникабельность, добросовестность, взаимопомощь, доброжелательность.

**Развивающие:**

• способствовать развитию творческих способностей учащихся, познавательных интересов, развитию индивидуальности и самореализации;

• расширять технологические навыки при подготовке различных информационных материалов;

• развивать познавательные способности ребенка, память, внимание, пространственное мышление, аккуратность и изобретательность при работе с техническими устройствами, создании электронных устройств и выполнении учебных проектов;

• формировать творческий подход к поставленной задаче;

• развивать навыки инженерного мышления, умения работать как по предложенным инструкциям, так и находить свои собственные пути решения поставленных задач;

• развивать навыки эффективной деятельности в проекте, успешной работы в команде;

- развивать стрессоустойчивость;
- развивать способности к самоанализу, самопознанию;
- формировать навыки рефлексивной деятельности.

# **Отличительные особенности программы**

Особенностью данной программы является использование современных методов и технологий в обучении, а именно кейс-метода и командной проектной деятельности.

Кейс представляет собой описание конкретной реальной ситуации, подготовленное по определенному формату и предназначенное для обучения учащихся анализу разных видов информации, ее обобщению, навыкам формулирования проблемы и выработки возможных вариантов ее решения в соответствии с установленными критериями. Кейсовая технология (метод) обучения – это обучение действием. Суть кейс–метода состоит в том, что усвоение знаний и формирование умений и навыков есть результат активной самостоятельной деятельности учащихся по разрешению противоречий, в результате чего и происходит творческое овладение профессиональными знаниями, навыками, умениями и развитие мыслительных способностей.

Эта техника обучения использует описание реальных экономических, социальных и бизнес-ситуаций. Кейсы основываются на реальном фактическом материале или же приближены к реальной ситуации. Кейс технология объединяет в себе одновременно и ролевые игры, и метод проектов, и ситуативный анализ.

Занятия строятся с учётом индивидуальных особенностей воспитанников, что позволяет заинтересовать, увлечь каждого ребёнка, раскрыть его творческие способности.

**Ожидаемые результаты**

В результате освоения программы обучающийся должен приобрести следующие знания, умения и навыки:

#### **знать:**

Учащиеся должны знать:

знание пользовательского интерфейса профильного ПО, базовых объектов инструментария;

знать базы данных и язык запросов SQL,

основные понятия: запрос к базе данных, системы управления контентом, система контроля версий, ОС Linux, оптимизация поисковой выдачи;

Учащиеся должны уметь:

работать с базами данных при помощи запросов;

создавать сайты при помощи систем управления контентом;

генерировать идеи;

высказываться устно в виде рецензии ответа товарища;

представлять одну и ту же информацию различными способами;

слушать и слышать собеседника;

аргументированно отстаивать свою точку зрения;

искать информацию в свободных источниках и структурировать ее;

эффективно работать в команде;

объективно оценивать результаты своей работы.

Формы занятий, используемые при изучении данного кейса:

лекционная,

групповая (командная) работа,

групповые консультации;

защита проектов.

# **уметь:**

- работать в графическом редакторе;
- создавать статические сайты;
- создавать серверные приложения;
- работать в различных системах управления контентом;
- работать с базами данных;
- уметь организовывать сессии;
- уметь пользоваться поисковыми операторами;
- уметь работать с системой контроля версий;

• следовать требованиям техники безопасности, гигиены, эргономики и ресурсосбережения при работе со средствами информационных и коммуникационных технологий;

• самостоятельно ставить и формулировать для себя новые задачи, развивать мотивы своей познавательной деятельности;

• самостоятельно планировать пути решения поставленной проблемы для получения эффективного результата; понимание, что в программировании длинная программа не всегда лучшая;

• критически оценивать правильность решения учебно-исследовательской задачи;

• корректировать свои действия, вносить изменения в программу и отлаживать её в соответствии с изменяющимися условиями;

• создавать, применять и преобразовывать знаки и символы, модели и схемы для решения учебно-исследовательских и проектных работ;

• организовывать учебное сотрудничество и совместную деятельность с педагогом и сверстниками в процессе проектной и учебно-исследовательской деятельности.

# **обладать навыками:**

• исследовательской, проектной и социальной деятельности, строить логическое доказательство;

• использования, создания и преобразования различных символьных записей, схем и моделей для решения познавательных и учебных задач в различных предметных областях, исследовательской и проектной деятельности;

• проектирования, разработки, документирования и представления собственных проектов в составе команды;

• работы с современным технологическим оборудованием;

• самообразования - периодической оценкой своих успехов и собственной работы самими обучающимися.

# **2. СОДЕРЖАНИЕ ПРОГРАММЫ**

**Категория учащихся:** программа предназначена для детей, проявляющих интерес к программированию и web-разработке, стремящимся к саморазвитию, профессиональному самоопределению.

**Возраст учащихся:** 12— 18 лет.

**Наполняемость группы:** 12 человек.

**Объем программы:** 72 часа.

**Форма реализации программы:** очная с использованием электронного обучения. Под электронным образованием понимается реализация образовательных программ с использованием информационно - образовательных ресурсов, информационнокоммуникационных технологий, технических средств, а также информационнотелекоммуникационных сетей, обеспечивающих передачу информационнообразовательных ресурсов и взаимодействие участников образовательного пространства.

**Формы организации деятельности учащихся:**

При изучении тем программа предусматривает использование фронтальной, индивидуальной и групповой формы учебной работы учащихся.

**Методы обучения: о**сновным методом обучения является метод проектов.

По способу организации занятий — словесные, наглядные, практические.

**Типы занятий:** теоретические, практические, комбинированные, контрольные.

### **Учебно - тематический план**

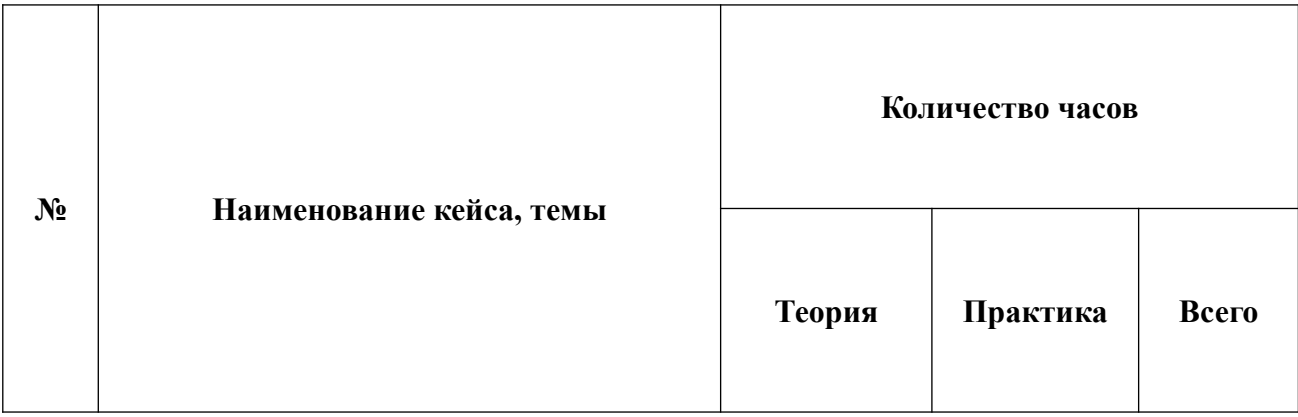

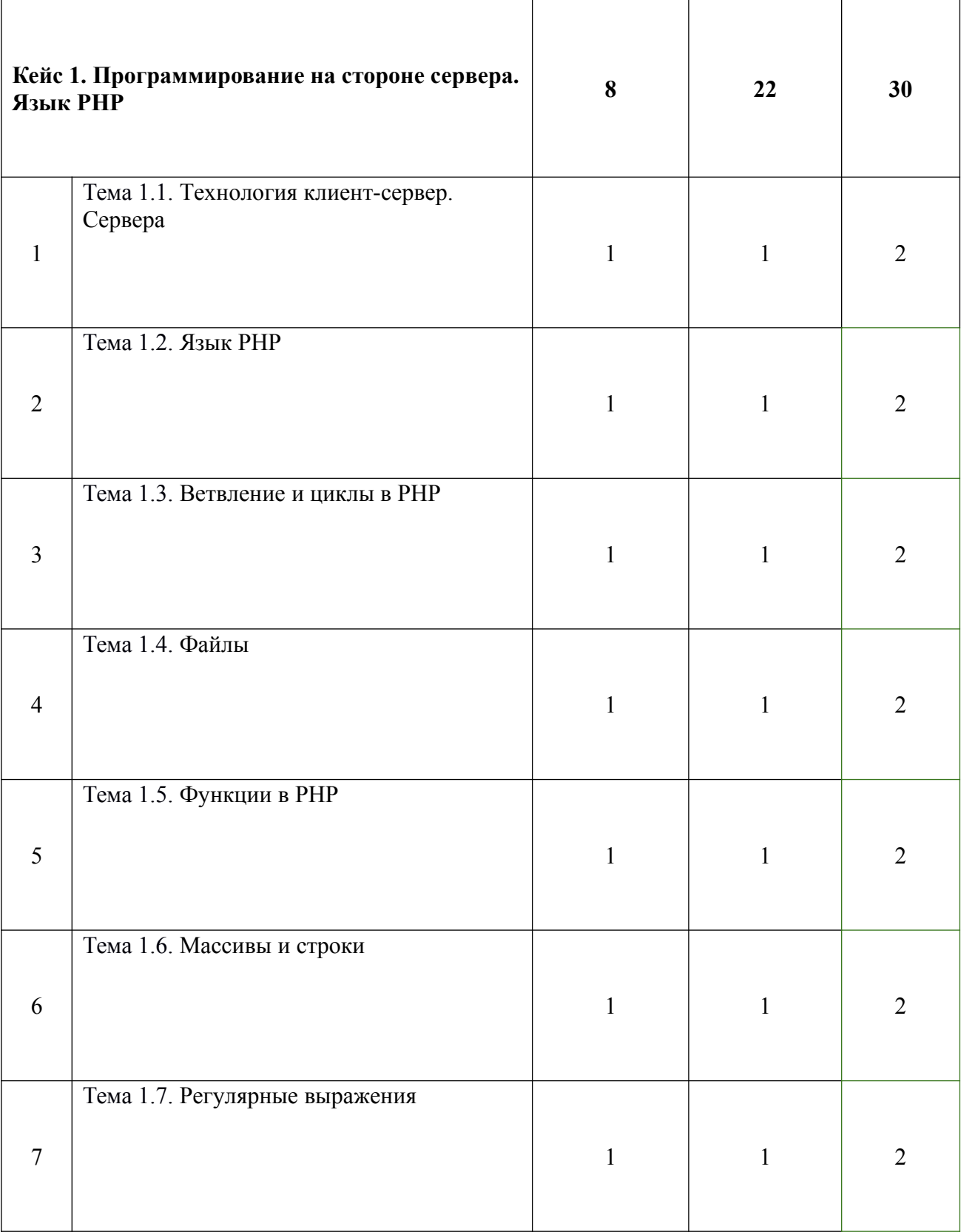

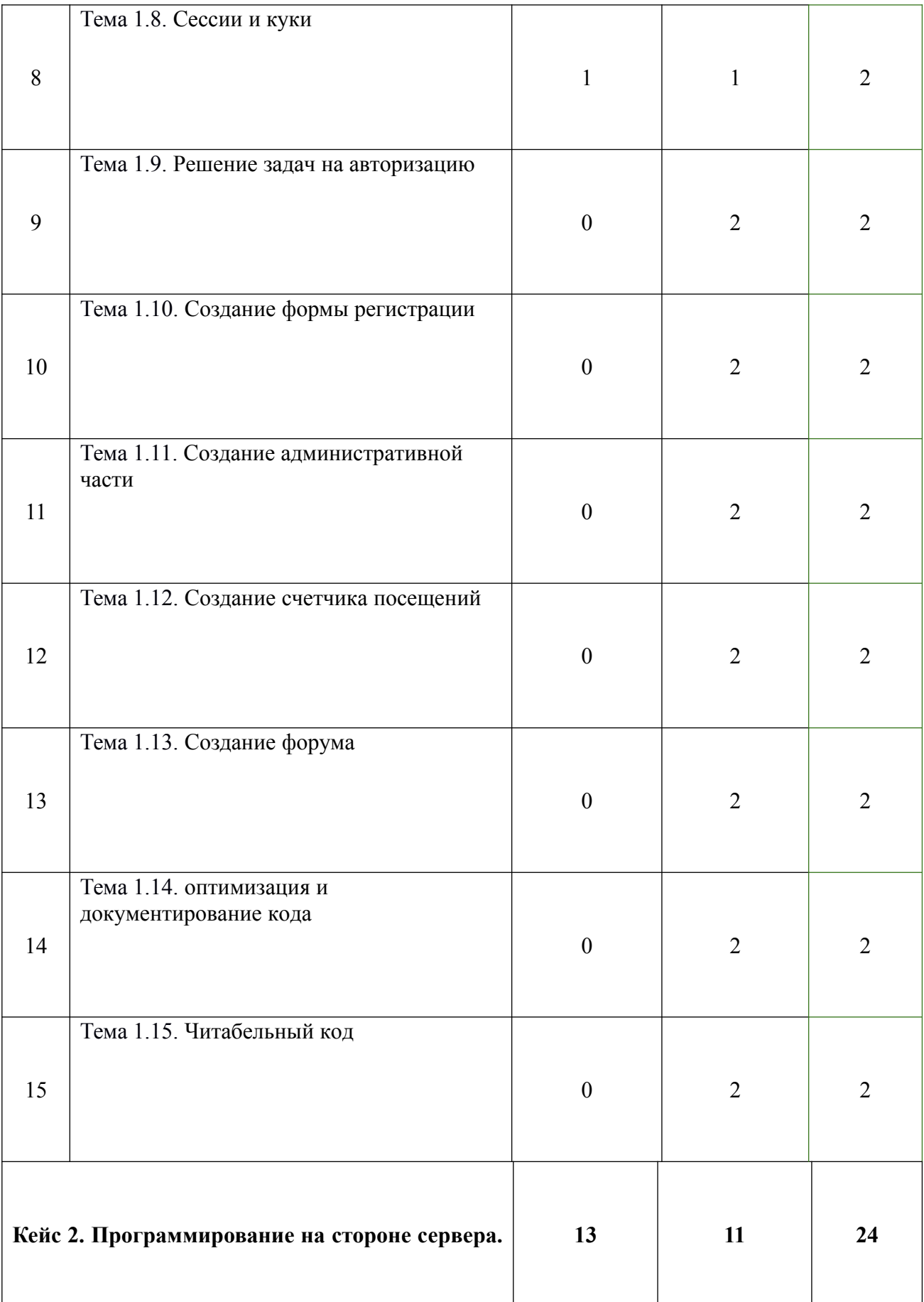

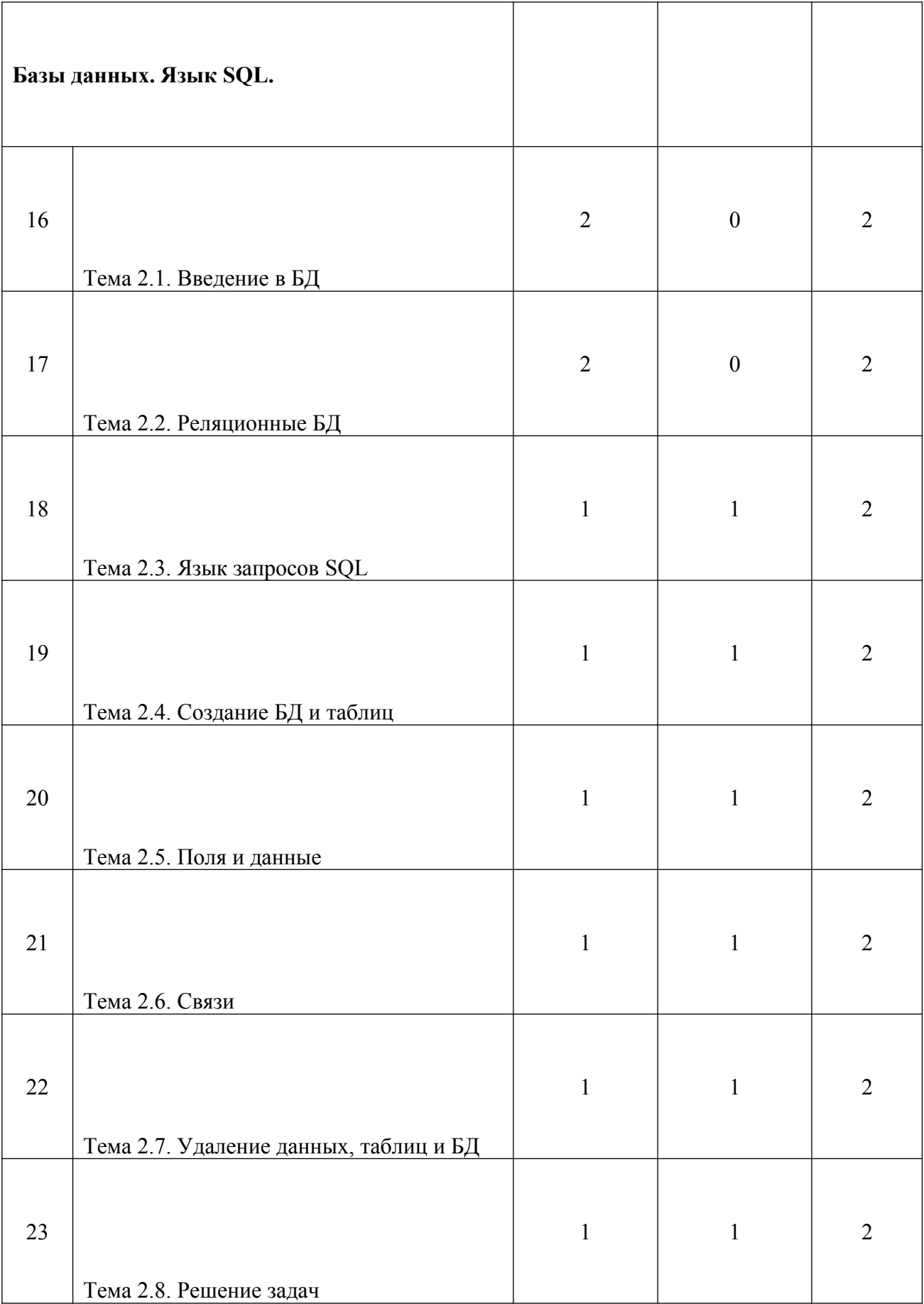

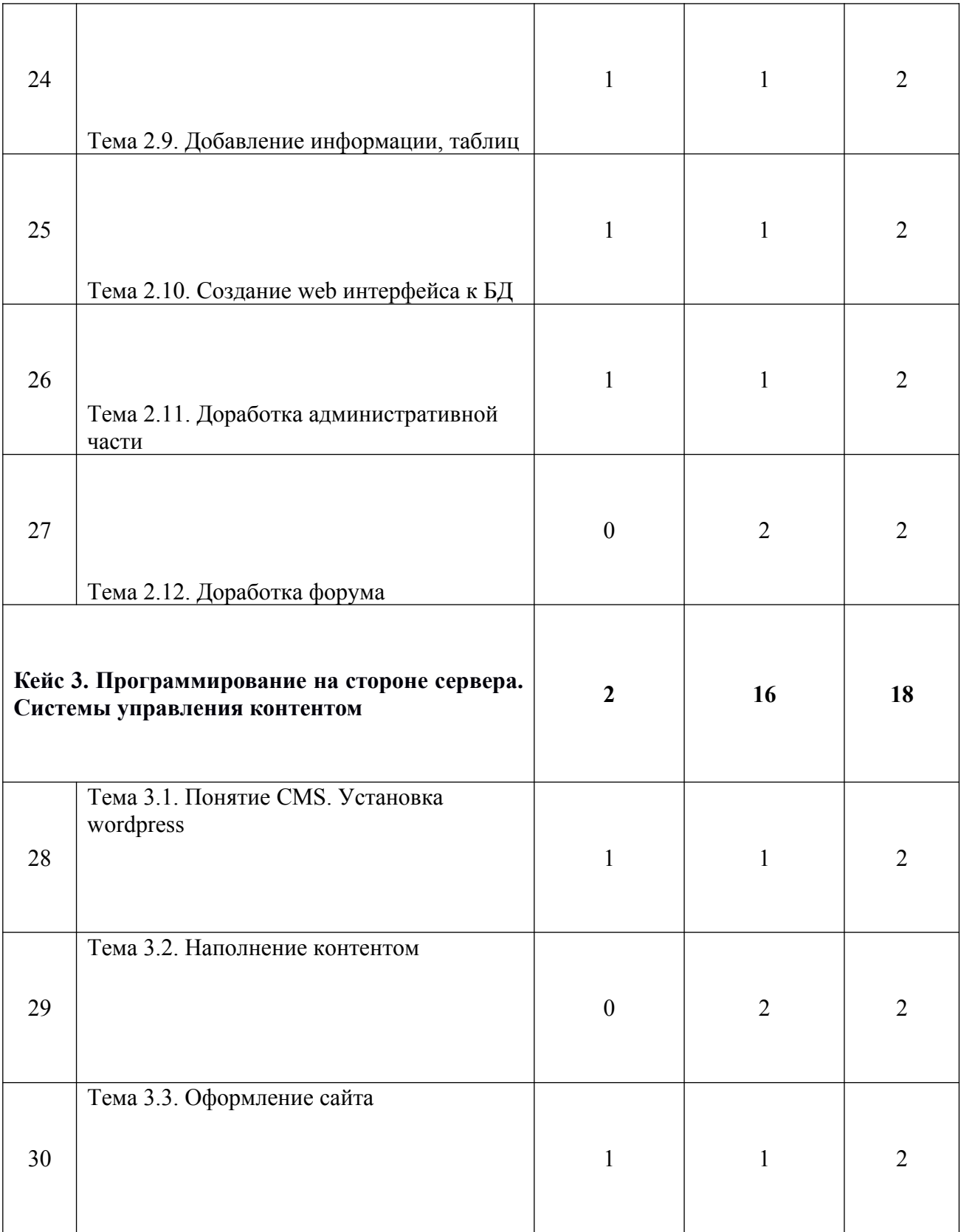

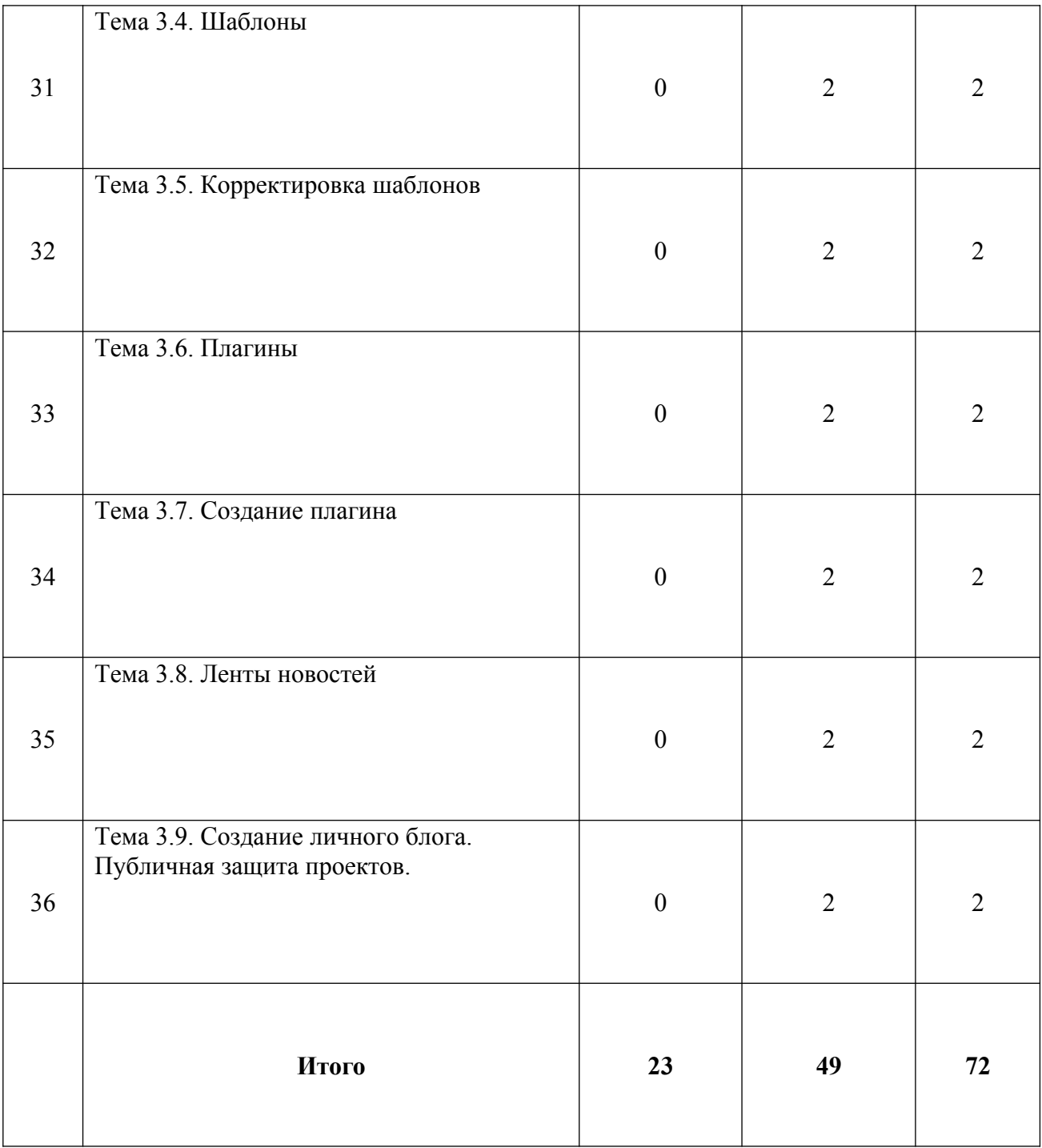

# **2.2. Содержание программы**

# **Кейс 1. Программирование на стороне сервера. Язык PHP**

**Тема 1.1. Технология клиент-сервер. Сервера.** Теория. Виды серверов. Технология клиент-сервер. Практика. Установка локального сервера. **Тема 1.2. Язык PHP.**

Теория. Типы данных, переменные. Линейные скрипты Практика. Создание линейных скриптов на языке PHP.

# **Тема 1.3. Ветвление и циклы в PHP**

Теория. Операторы ветвления. Операторы циклов.

Практика. Решение задач.

# **Тема 1.4. Файлы**

Теория. Функции для работы с файлами.

Практика. Решение задач.

## **Тема 1.5. Функции в PHP**

Теория. Создание пользовательских функций. Рекурсия.

Практика. Решение задач.

# **Тема 1.6. Массивы и строки**

Теория. Функции для работы с массивами и строками.

Практика. Решение задач.

# **Тема 1.7. Регулярные выражения**

Теория. Функции для работы с регулярными выражениями.

Практика. Решение задач

# **Тема 1.8. Сессии и куки**

Теория. Организация сеанса связи с сервером. Организация сессии. Работа с куками.

# Практика. Запуск и остановка сессии. Работа с куками.

**Тема 1.9. Решение задач на авторизацию**

Практика. Решение задач с пояснением

**Тема 1.10. Создание формы регистрации**

Практика. Создание простейшего личного кабинета пользователя

**Тема 1.11. Создание административной части**

Практика. Создание административной части сайта.

**Тема 1.12. Создание счетчика посещений**

Практика. Создание счетчика посещений с объяснениями.

#### **Тема 1.13. Создание форума**

Практика. Создание простейшего форума с объяснениями.

**Тема 1.14. оптимизация и документирование кода**

Практика. Добавление комментариев в скрипты. Оптимизация

# **Тема 1.15. Читабельный код**

Практика. Выполнение требований к читабельному коду. Защита проектов серверной разработки.

# **Кейс 2. Программирование на стороне сервера. Базы данных. Язык SQL.**

**Тема 2.1. Введение в БД.**  Теория. Типы баз данных. Назначение. СУБД. Виды **Тема 2.2. Реляционные БД** Теория. Табличные базы данных. Действия с таблицами. **Тема 2.3. Язык запросов SQL** Теория. Основы языка SQL. СУБД phpmyadmin, изучение интерфейса Практика. Создание БД средствами phpmyadmin **Тема 2.4. Создание БД и таблиц** Теория. Создание таблиц. Практика. Создание таблиц.

# **Тема 2.5. Поля и данные**

Теория. Типы данных. Создание полей и атрибутов. Практика. Создание нескольких таблиц.

**Тема 2.6. Связи**

Теория. Связи в таблицах. Виды связей.

Практика. Создание связей.

# **Тема 2.7. Удаление данных, таблиц и БД**

Теория. Удаление таблиц. Возможные последствия. Удаление данных из таблиц. Практика. Создание и удаление таблиц.

# **Тема 2.8. Решение задач**

Практика. Решение различных задач по БД.

# **Тема 2.9. Добавление информации, таблиц**

Теория. Способы добавления информации.

Практика. Добавление информации в БД.

# **Тема 2.10. Создание web интерфейса к БД**

Теория. Обращение к БД через web-интерфейс.

Практика. Создание web-интерфейса к БД на чтение и запись.

# **Тема 2.11. Доработка административной части**

Теория. Пример создания административной части.

Практика. Создание административной части. Создание текстового редактора.

# Запись информации в БД.

# **Тема 2.12. Доработка форума**

Практика. Запись данных форума в БД.

# **Кейс 3. Программирование на стороне сервера. Системы управления контентом**

# **Тема 3.1. Понятие CMS. Установка wordpress.**

Теория. Системы управления контентом. Виды, принцип работы. Система управления контентом wordpress.

Практика. Установка системы управления контентом wordpress.

**Тема 3.2. Наполнение контентом.**

Практика. Создание страниц и записей с необходимым материалом, соответствующий теме сайта.

#### **Тема 3.3. Оформление сайта**

Теория. Принцип работы темы.

Практика. Работа со стандартными темами

# **Тема 3.4. Шаблоны**

Практика. Поиск и установка шаблона на сайт

# **Тема 3.5. Корректировка шаблонов**

Практика. Изучение и корректировка исходного кода шаблона

# **Тема 3.6. Плагины**

Практика. Установка и изучение принципов работы различных шаблонов

### **Тема 3.7. Создание плагина**

Практика. Создание собственного плагина для расширения возможностей сайта **Тема 3.8. Ленты новостей**

Практика. Создание ленты новостей на сайте

#### **Тема 3.9. Создание личного блога**

Практика. Создание персонального блога выбранной тематики на системе управления контентом wordpress

# **3. УСЛОВИЯ РЕАЛИЗАЦИИ ПРОГРАММЫ**

# **3.1. Техническое оснащение**

 Компьютеры с монитором, клавиатурой и мышкой, и доступом к сети Интернет, на которых установлено следующие программное обеспечение: операционная система Windows (версия не ниже 7) пакет офисных программ MS Office, openserver, текстовый редактор sublime, средство виртуализации vmware player, образ Linux Mint 19.3.

Презентационное оборудование.

# **3.2. Информационное обеспечение обучения**

# **1. Основная литература:**

1. Бирн Microsoft SQL Server 6.5. Руководство администратора / Бирн, Джеффри. - М.: ЛОРИ, **2017**. - 211 c.

2. Глушаков, С. В. Программирование Web-страниц. JavaScript. VBScript / С.В. Глушаков, И.А. Жакин, Т.С. Хачиров. - М.: Фолио, **2018**. - 390 c.

3. Дронов, В.А. PHP 5/6, MySQL 5/6 и Dreamweaver CS4. Разработка интерактивных Webсайтов / В.А. Дронов. - М.: БХВ-Петербург, **2020**. - **347** c.

4. Дронов, Владимир РНР 5/6, MySQL 5/6 и Dreamweaver CS4. Разработка интерактивных Web-сайтов / Владимир Дронов. - М.: БХВ-Петербург, **2015**. - 544 c.

5. Дэвидсон проектирование баз данных на SQL Server 2000 / Дэвидсон, Луис. - М.: Бином, **2017**. - 660 c.

6. Колисниченко, Д. PHP 5/6 и MySQL 6. Разработка Web-приложений / Д. Колисниченко. - М.: БХВ-Петербург, **2020**. - 560 c.

7. Кузнецов, М. Объектно-ориентированное программирование на PHP / М. Кузнецов, И. Симдянов. - М.: БХВ-Петербург, **2015**. - 608 c.

8. Кузнецов, Максим Самоучитель PHP 5/6 / Максим Кузнецов. - М.: БХВ-Петербург, **2016**. - **159** c.

9. Ларсон, Б. Microsoft SQL Server 2005 Reporting Services. Профессиональная работа с отчетами / Б. Ларсон. - М.: НТ Пресс, **2019**. - 608 c.

10. Макфарланд, Дэвид JavaScript и jQuery. Исчерпывающее руководство (+ DVD-ROM) / Дэвид Макфарланд. - М.: Эксмо, **2017**. - 688 c.

11. Макфарланд, Дэвид JavaScript. Подробное руководство / Дэвид Макфарланд. - М.: Эксмо, **2015**. - 608 c.

12. Машнин, Тимур JavaFX 2.0. Разработка RIA-приложений / Тимур Машнин. - М.: БХВ-Петербург, **2015**. - 320 c.

13. Прохоренок, Н. А. Python. Самое необходимое / Н.А. Прохоренок. - М.: БХВ-Петербург, **2016**. - 416 c.

14. Тоу Настройка SQL / Тоу, Дэн. - М.: СПб: Питер, **2017**. - 333 c.

15. Уилтон SQL для начинающих / Уилтон, Колби Пол; , Джон. - М.: Вильямс, **2018**. - 496 c.

#### **2. Дополнительная литература:**

1. Jesse, Russell Ховард, Дуайт / Jesse Russell. - М.: VSD, **2016**. - **280** c.

2. Бер, Бибо jQuery. Подробное руководство по продвинутому JavaScript / Бибо Бер. - М.: Символ-плюс, **2017**. - **692** c.

3. Браун, Брэдли Oracle Database. Создание Web-приложений / Брэдли Браун , Ричард Дж. Ниемик, Джозеф С. Треззо. - М.: ЛОРИ, **2015**. - 722 c.

4. Брюс, А. Тейт Ruby on Rails. Быстрая веб-разработка / Брюс А. Тейт, Курт Ниббс. - М.: БХВ-Петербург, **2018**. - 224 c.

5. Дакетт, Джон Основы веб-программирования с использованием HTML, XHTML и CSS / Джон Дакетт. - М.: Эксмо, **2018**. - 768 c.

6. Кент, П. Поисковая оптимизация для чайников / П. Кент. - М.: Диалектика / Вильямс, **2017**. - **237** c.

7. Машнин, Тимур Web-сервисы Java / Тимур Машнин. - М.: БХВ-Петербург, **2015**. - 560 c.

8. Мэтьюз, Марти Динамическое веб-программирование (+ CD-ROM) / Марти Мэтьюз , Джон Кронан. - М.: Эксмо, **2019**. - 384 c.

9. Открытые системы. СУБД 6/2013. - М.: Открытые Системы, **2017**. - **227** c.

10. Рассел, Джесси Алонсо, Хаби / Джесси Рассел. - М.: VSD, **2015**. - **325** c.

11. Рассел, Джесси Интернет-магазин / Джесси Рассел. - М.: VSD, **2018**. - **766** c.

12. Рассел, Джесси Карты Google / Джесси Рассел. - М.: VSD, **2018**. - **518** c.

13. Рассел, Джесси Пехов, Алексей Юрьевич / Джесси Рассел. - М.: VSD, **2016**. - **728** c.

14. Рассел, Джесси Тихоокеанский государственный университет / Джесси Рассел. - М.: VSD, **2015**. - **745** c.

15. Риз, Джордж Облачные вычисления / Джордж Риз. - М.: БХВ-Петербург, **2015**. - 288 c.

16. Розенфельд, Л. Информационная архитектура в Интернете / Л. Розенфельд. - М.: Символ-плюс, **2015**. - **503** c.

17. Сидерхолм, Дэн CSS3 для веб-дизайнеров / Дэн Сидерхолм. - М.: Манн, Иванов и Фербер, **2017**. - 144 c.

# **3. Электронные ресурсы:**

- 1. Bt\_Arise: [Электронный ресурс] // Бизнес-Джумла. 2018. URL: http://jmworld.ru/busines s-joomla-17/1074-bt-arise.html
- 2. JoomGallery: [Электронный ресурс] // Шаблоны и расширения Joomla Master. 2010- 2019.
- 3. Joomla 2.5.9. Stable Full Package Russian v3: [Электронный ресурс] // Webразработчику. CMS. 2018. URL: http://softodon.com/software-230-joomla.html.
- 4. Vgraphics. Основы web дизайна.: [Электронный ресурс] // Иллюстрированный самоучитель по созданию сайтов. 2018. URL: http://vgraphics.ru/new.htm.
- 5. Бочкарев А. Средства разработки web-приложений: // Все для web-мастера .2016. №7. URL: http://www.wmaster.ru/perl/6b.htm)
- 6. Ежевский, Д.О. О критериях создания электронных учебных пособий [Текст] / Д.О. Ежевский.- М.: Эксмо, 2016
- 7. Колисниченко Д. Н. Joomla 2.5. Руководство пользователя. М.: «Диалектика», 2018.  $-272c$
- 8. Модули в Joomla. Как узнать и поменять расположение модулей на сайте: [Электронный ресурс] // Блог о создании сайтов на Joomla. 2019.

URL:http://joofaq.ru/sozdanie-sayta-na-joomla-1-5/ustanovka-i-nastroyka/raspolozheniemoduley-na-sayte-joomla3.

- 9. Модуль BT SlideShow: [Электронный ресурс] // Site Making. 2016-2019. URL: http://spinch.net.ua/moduli/modul-bt-slideshow
- 10. Новиков С.В. Принципы разработки Интернет-учебников // Информатика и образование. 2016. №10. С. 61-65.
- 11. Обзор CMS (систем управления контентом): // Все о web-дизайне. 2018. URL: http://wseweb.ru/diz/obzor-cms.htm.
- 12. Плагин Edocs: [Электронный ресурс] // Joomla 2.5. 2018. URL: http://e-kzn.ru/joomla/vstavka-dokumentov-v-stati/plagin-edocs.html.